**ЗАТВЕРДЖЕНО** Наказ Міністерства освіти і науки України 30 липня 2021 року № 868

#### **ЗВГГШСТЬ**

звіт закладу загальної середньої освіти на початок 2022/2023 навчального року

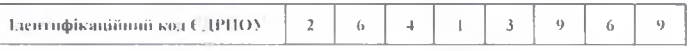

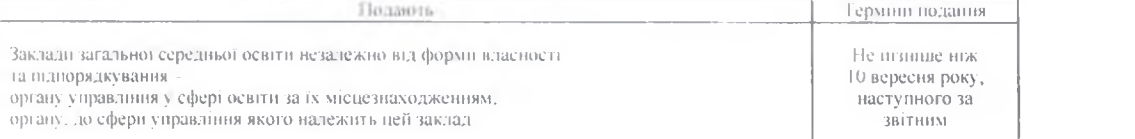

Форма ЗНЗ-1 (один раз на рик)<br>ЗАТВЕРДЖЕНО Наказ МОН України 30 липня 2021 року № 868 за погодженням з Держстатом

Респондент:

Найменування, № закладу освіти-

Комунальний заклад загальної середньої освіти "Луцький ліцей №15 Луцької міської ради"

Міснезнаходження 43005. Волинська область, м. Луцьк, вул. Привокзальна, буд.5 А

аулард (провулок, площа тощо). Аубуднику картуу, Аульвартири офолу населений тэкт, район, аблалив Актонолии Русаублка Крим, поштовий ноеке) Гип місцевості (1 - міська місцевість, 2 - сільська місцевість)  $\mathbf{I}$ Ліцей з початковою школою та гімназією Гип закладу Заклад засновано на власності (1 - державній, 2 - комунальній, 3 - приватній) — Комунальна власність

Підпорядкування Міністерство освіти і науки України

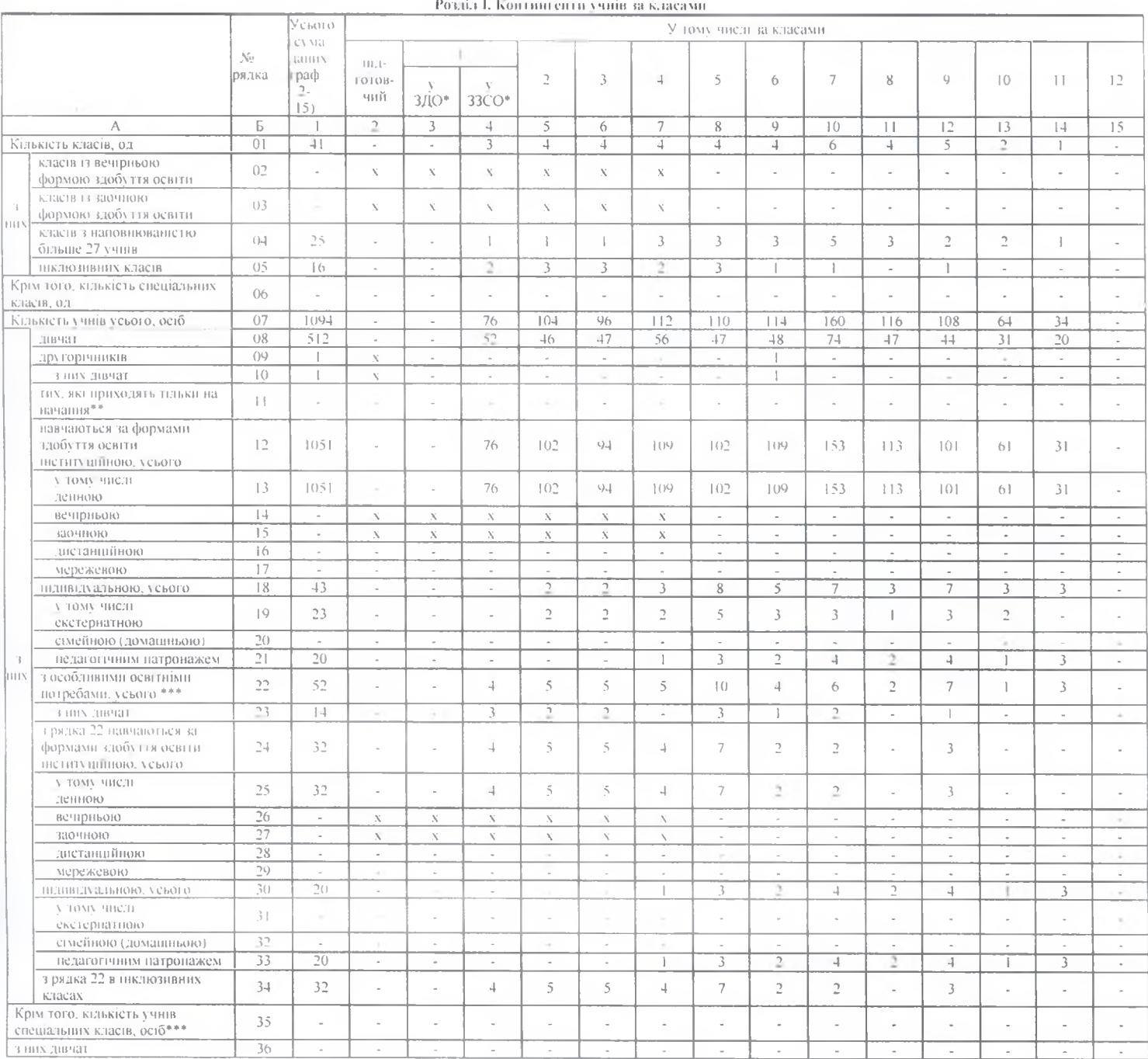

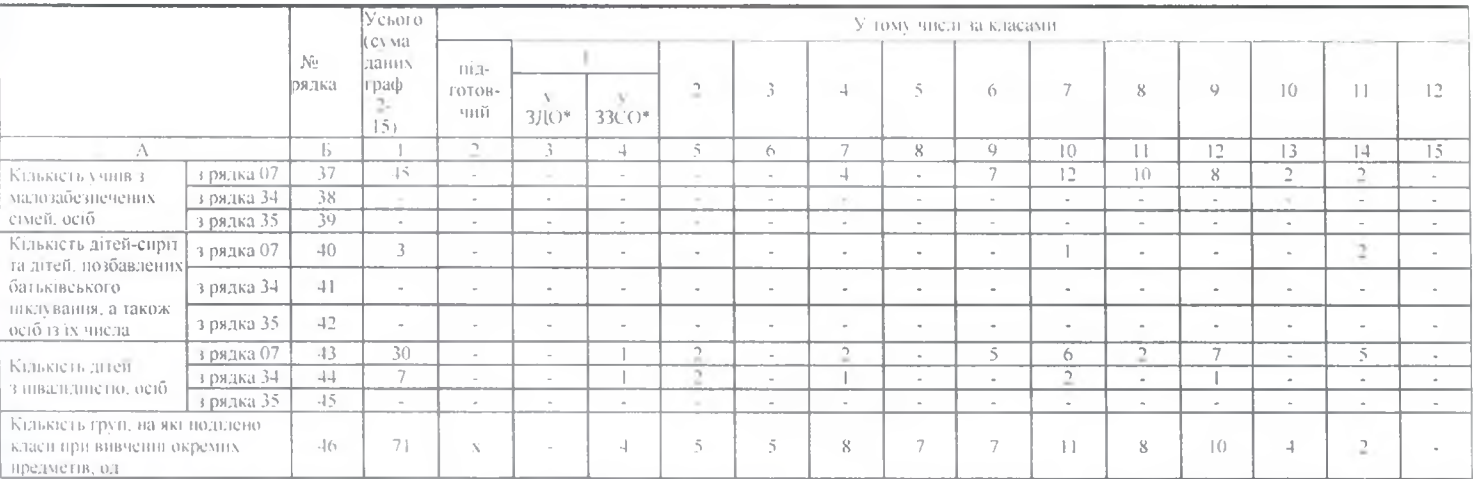

3 рядка 07 графи 1; клькить учин з багатодітних сімей, осіб (47) 80, кількить дітей, осіб: слинк у спеціальних закладах для слабоморих (48) - слабоморих у спеціальних закладах для слинх

3 рядків 07 і 35 граф 2-4; казькість дітей, які до встугіу в школу виховувалися в 3/10, осіб (50) 21. 3 рядків 07 і 35 графи 1:

калькість учив, які користуються гарячим харчуваниям у закладах усіх гипів, осіб (51) 263, з них користуються безплатним харчуванням (52) 260;

важнеть унив 1-4 класноваться про ответри мартиком у вкладах ускупить, осо (53) П. этих коростуються бенгативи хартуванной слодом.<br>- каквесть унив 1-4 класнов коростуються тарячим харчуванной у вкладах ускупные, осо (53)

кглыхсть учинк изнела внутринных преминених особ (58) 4. спих динат (59) 1, кглыхсть учин - дити дина сибобних дий особ (60) 8. сних динат, особ (61) 8, учин - дией загиблих учасникив бойових дій, осіб (62) -.

\$ рядків 40 та 42 гряфи 1: осіб з числа дней-сирт та дней, позбавлених батьквського пислування (63) - дней-сирт та дней, позбавлених батьквського пислування, які знаходяться під ошкою або никлуванням, осто

3 рядків 43 та 45 графи 1: дней-сирт та дней, позоавлених батьківського пислування а також осіб із хучисла (65) - тинх осіб з числа дней-сирт та дней, позбавлених батьківського

иках вання (66) - датей-сири та длей, позбавлених батькиського пистувшиня, які ниходиться пед описок або школуванням, осто (67) -<br>Загальна кількість груп ізаповнюють усі заклади освіти, що забезпечують проживання та утрим

завана вывысто внут высокого установлено могно восстанующе провознования и совмество продавления, составляется<br>Дней дошкинного внуты проживають на упринуються у наисовах (птернатах) 33CO, осіб (71) - з них дітей подування ера согласно политического политического согласно политического согласно подделения (72) на различно согласно политического политического согласно согласно согласно согласно согласно согласно согласно согласно согласно с

\*\*\*Не заповноють специальні ЗЗСО

Розділ II. Розподіл учина з особливими освітніми потребами за нозологіями  $(000)$ 

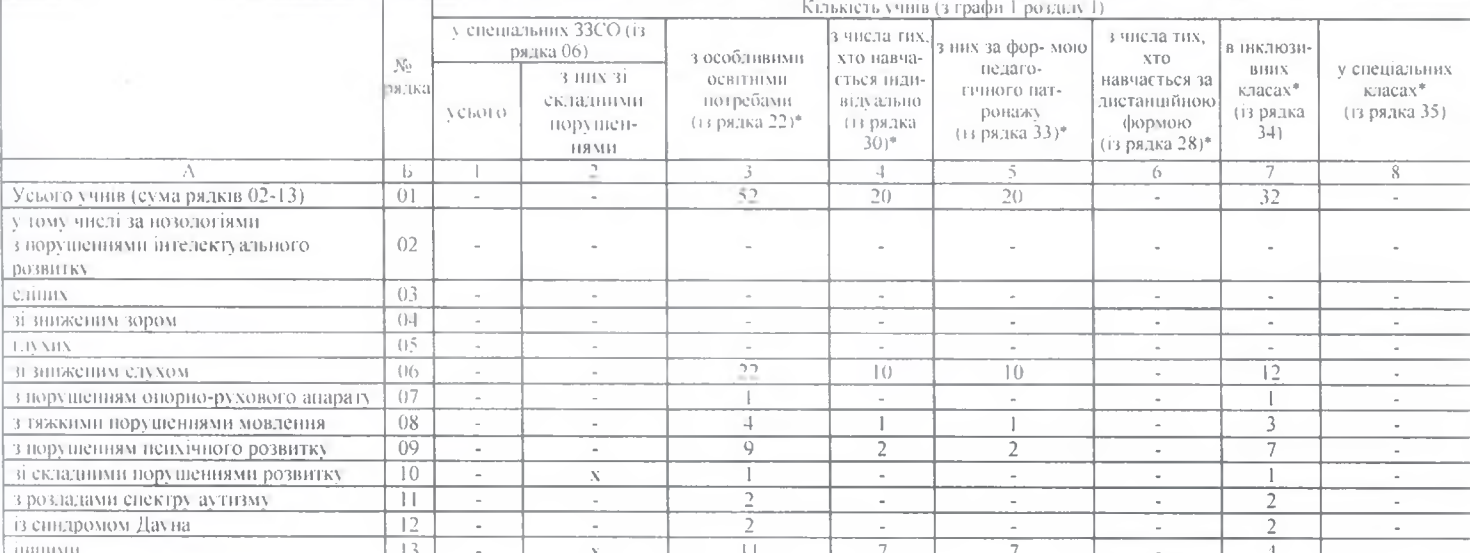

не завовноють специальні ЗЗСО

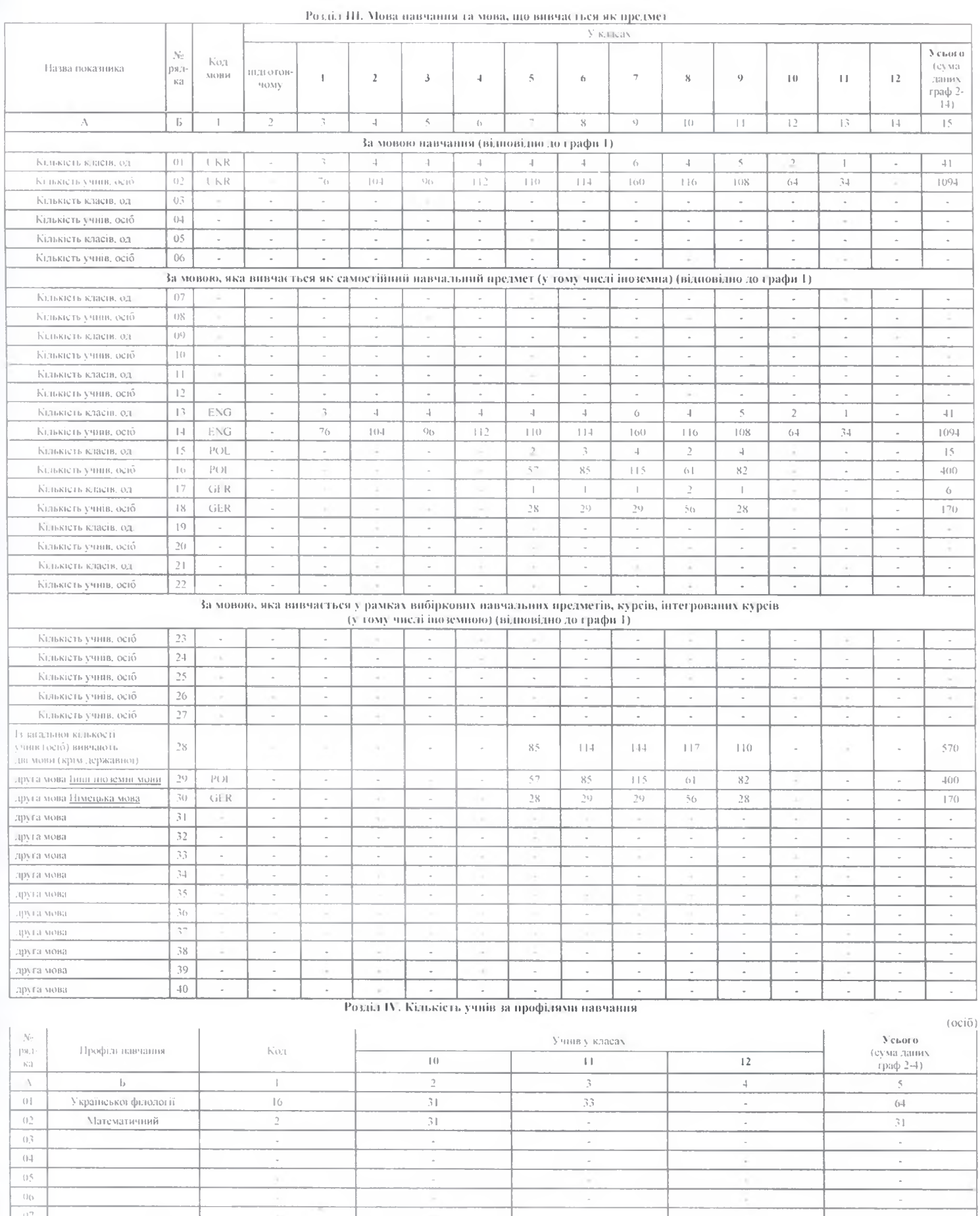

š,

 $\overline{\phantom{a}}$ 

about:blank

 $\lambda$ 

 $\begin{array}{c|c}\n\hline\n08 \\
\hline\n00 \\
\hline\n10\n\end{array}$ 

V. Кількість учий за віком (станом на 01 січня 2023 року).  $(0C1\bar{0})$ 

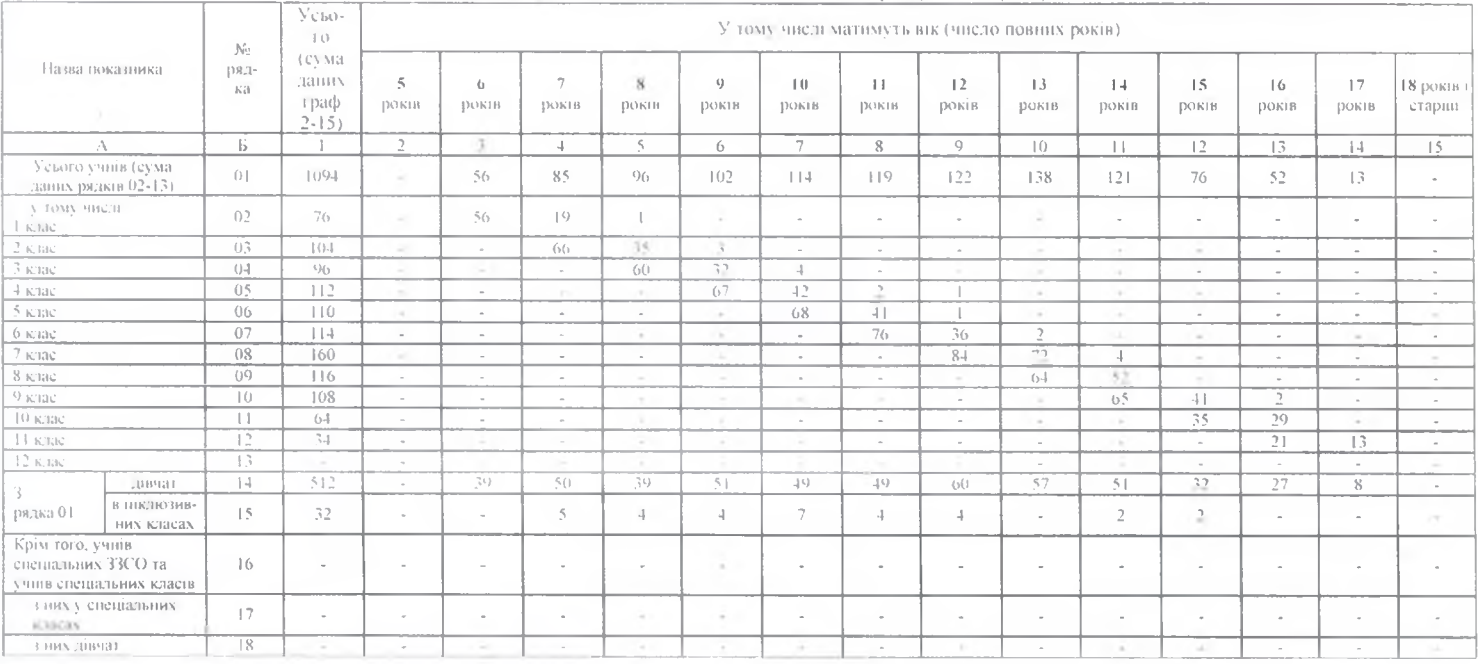

3 рядка 02 - кідькість учнів першого класу, які мають вік на 01 вересня 2022 року, осіб-5 років і молодин (19) 2, 6 років (20)67, 7 років (21) 7, 8 років і старин (22) -

#### VI. Топвалість навчания та гоупи половженого лия

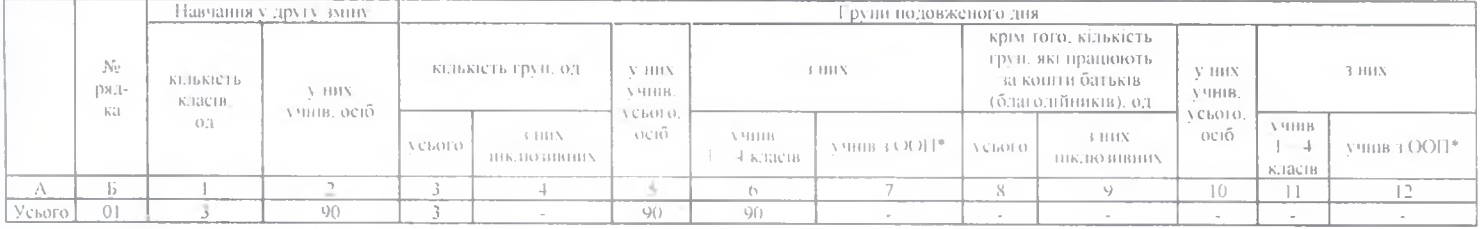

\*3 ООП - з особливими освітними потребамі

оловії континент у навчально-реабілітаційних центрах осіб (02) <sub>зо</sub>клюксть літен, яко отримськам корекційно-розвиткові послути за договорами, осіб (03) <sub>з</sub>

#### Розділ VII. Кількість учийв, які закінчили клас і переведені до наступного класу або закінчили заклад освіти у 2022 році (осіб)

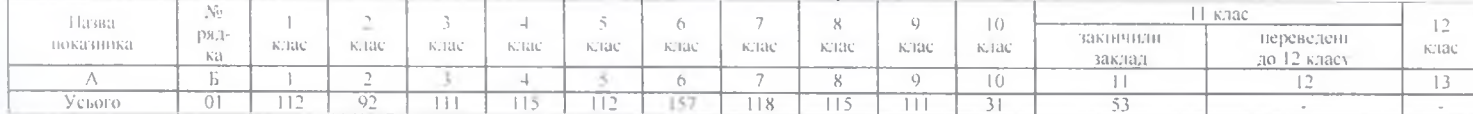

1 графи 4 - кількість учнів 4 класу, які одержали свідоцтво про здобуття початкової освіти, осіб (02) 115.

э правил какиеты улив 9 какеу, які одержали свідоцтво про здобуття батової середньої освіти, осіб (03) 111, з них дівчат (04) 42.<br>З графи 9 калькість улив 9 какеу, які одержали свідоцтво про здобуття батової середньої осв

оскрытие от не самого согда.<br>
3 граф 11 +13 клинеты учила 14 (12) класу, якт одержали сидентво про кобуття повної загальної севіти, осто (06) 53, з них дівчат (07) 26, други повної севіти пової согда.<br>
Клинети пей сири і

крім того, основ.<br>калькогь екстеринь, які одержали свідонтво про здобуття початкової освіти, осіб (15) - у тиму дівчат (17) - у<br>калькогь екстеринь, які одержали свідонтво про здобуття базової середньої освіти, осіб (16) -

кывысть дленевиргі та дітей, позмавлення мативівчим манесими.<br>3 них дівчат (22) - з рядка 18 (23) - з них дівчат (24) -.<br>клькість винускників 11 (12) класів поточного навчального року, які пройшли тестування, осіб (25) 18

вывысть вниуканная со (127 власта многимого они выборовать под свои проволать составить делать со собора в кажд<br>вызывать вниукания в 11 (12) класта многим рых в экономического кання, особойно документ про загальну середню

# Стр. 7 из 12

# Розділ VIII. Відомості про класи.<br>з'єднані класи (класи-комилекти) (од.)

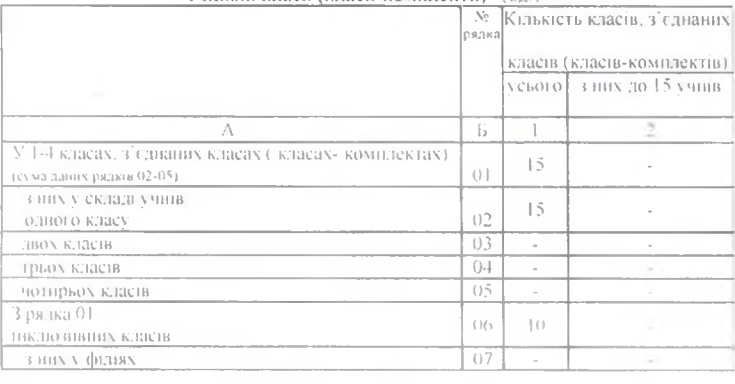

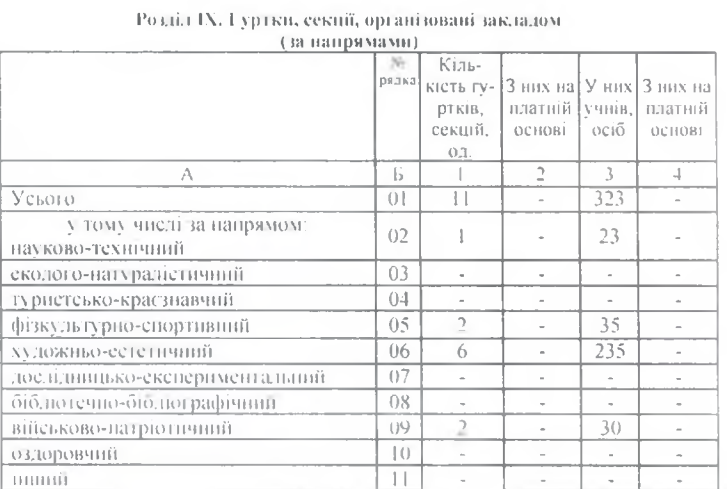

3 рядка 01 трафи 3 роздну IX - учив за списком, осіб (12) 323

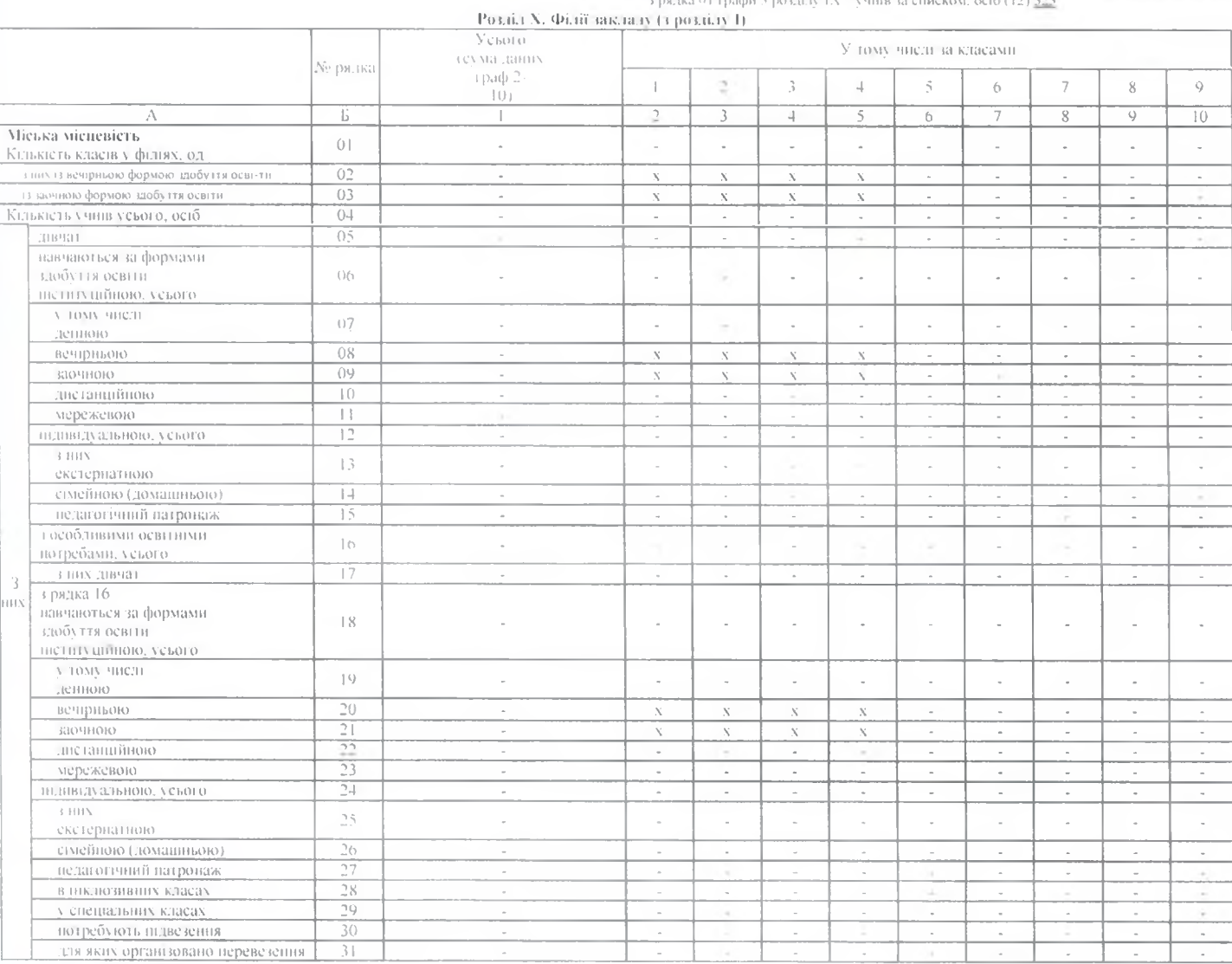

 $\alpha_{\rm{th}}$ 

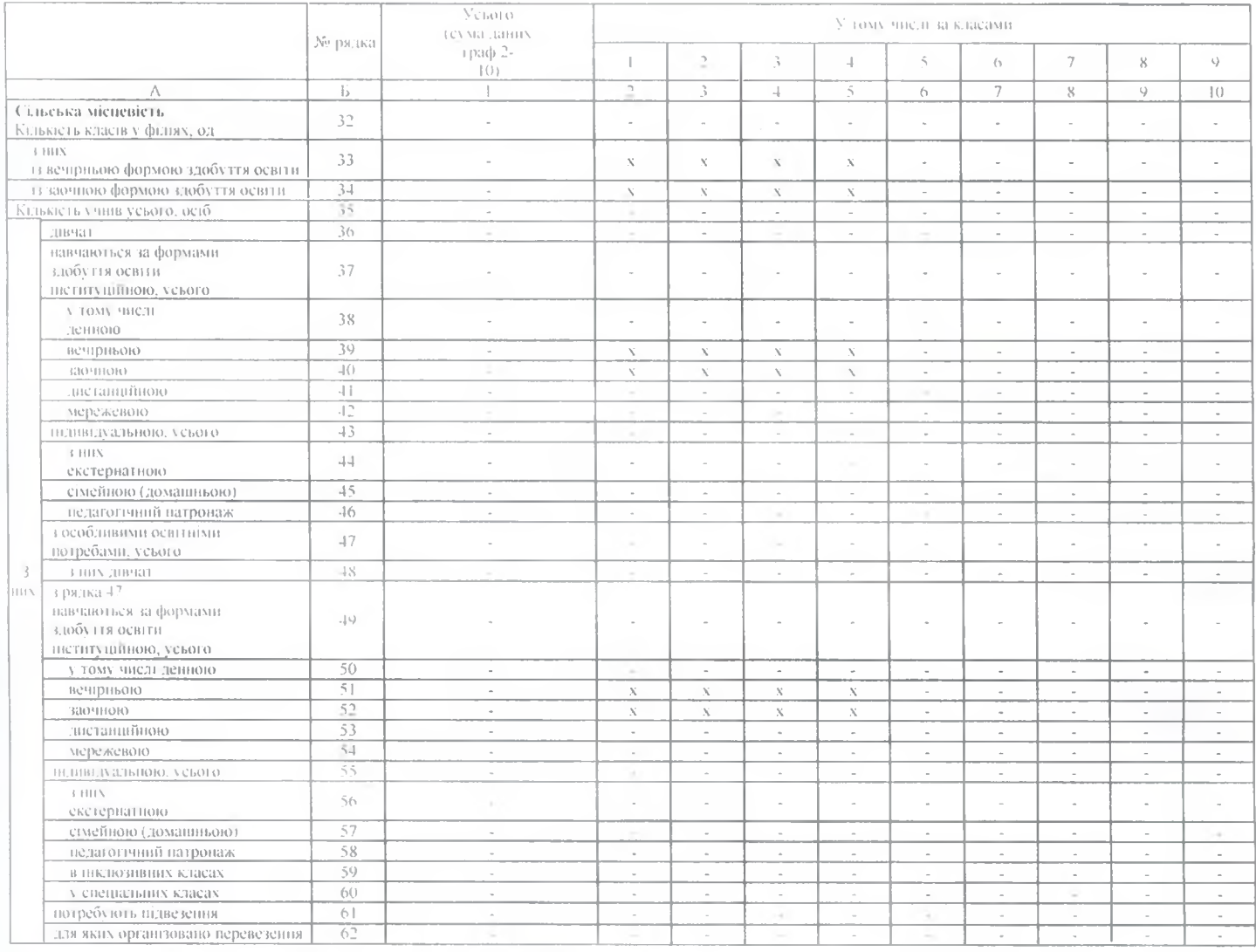

Киљкјеть филй закладу, од у мељкий меневості (631-, у сиљељкий мецевості (64) -

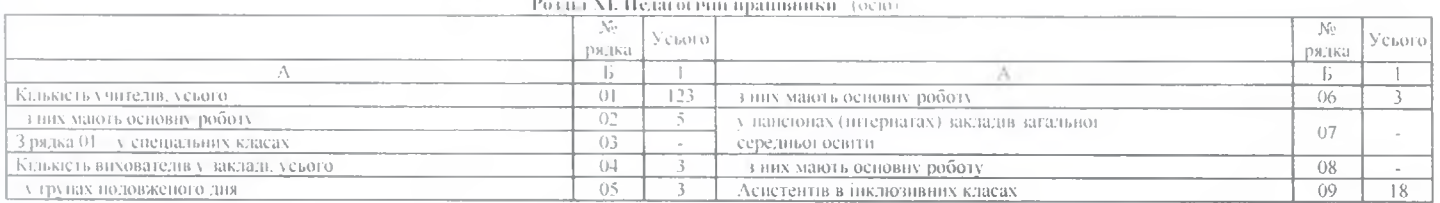

Роділ XII. Відомості про приміщення та матеріальну базу-

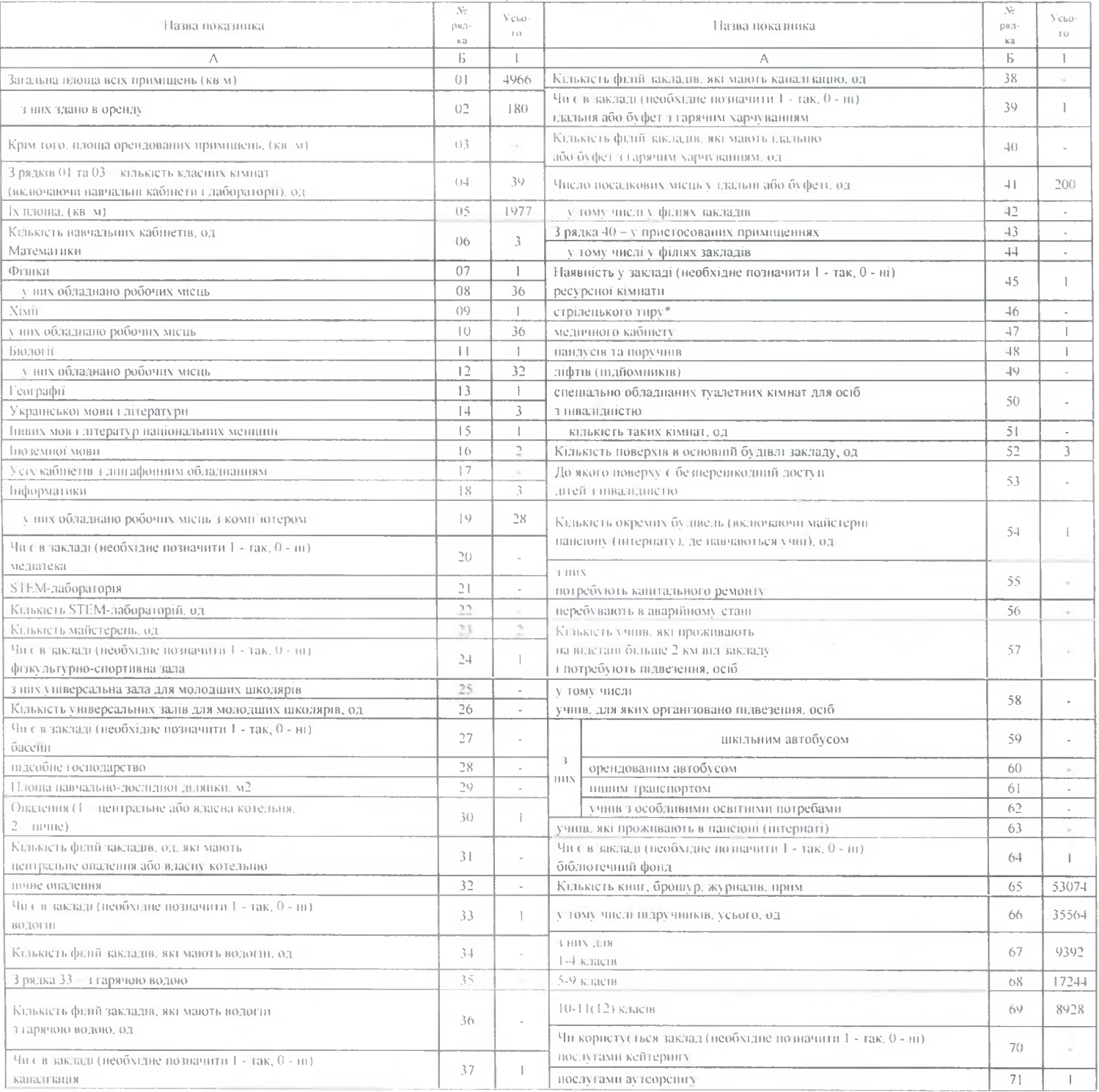

 $\sim$   $\sim$ 

Наявність навчально-консультаційного пункту (необхідне позначити 1 - так. 0 - ні) (72) -<br>\* Відповідно до постанови Кабніету Міністрів України від 30 листопада 2000 р. № 1770

#### ХНІ. Відомості про використання сучасних інформаційних технологій-

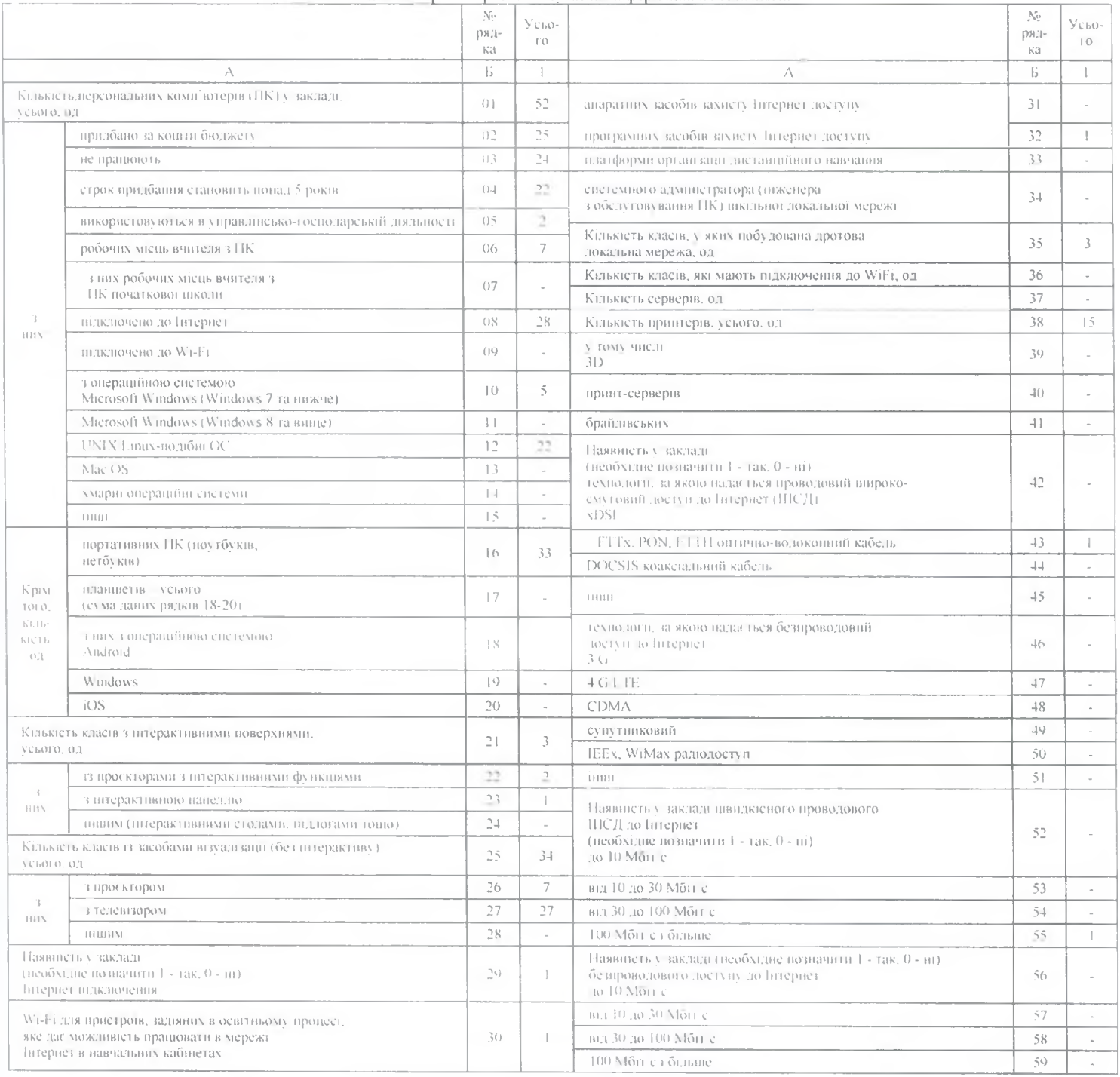

 $\sim$ 

XIV. Відомості про забезнечення спеціальними засобами корекції психофізичного розвитку осіб з особливими освітніми потребами у закладах загальної середньої

освіти

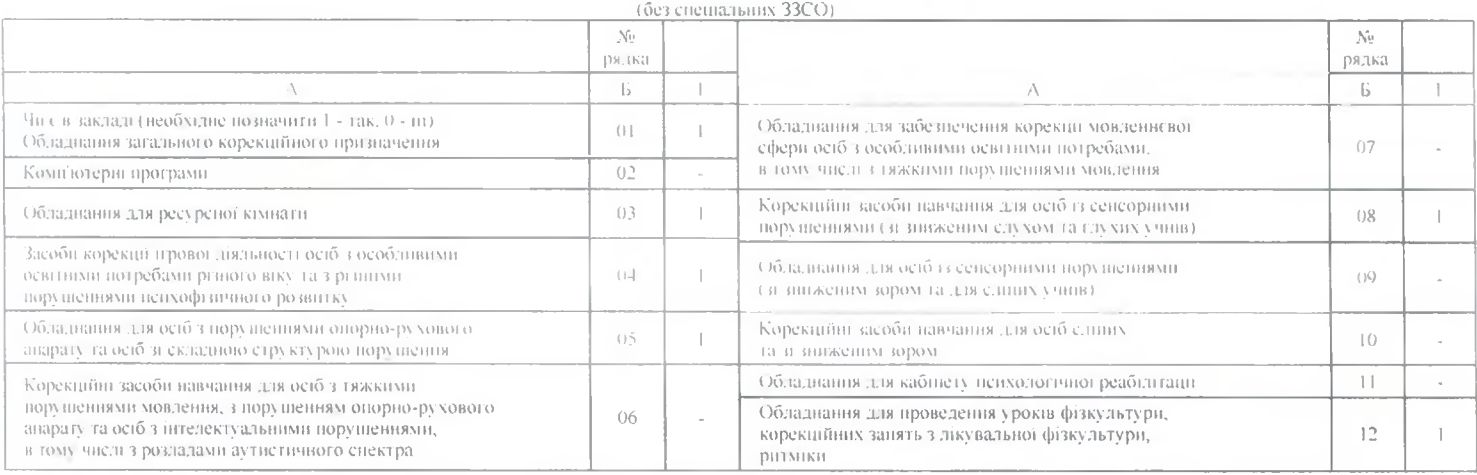

XV. Відомості про забезпечення допоміжними засобами для навчання (спеціальними засобами корекції пенхо-<br>фізичного розвитку) осіб з особливими освітніми потребами у спеціальних закладах загальної середньої освіти

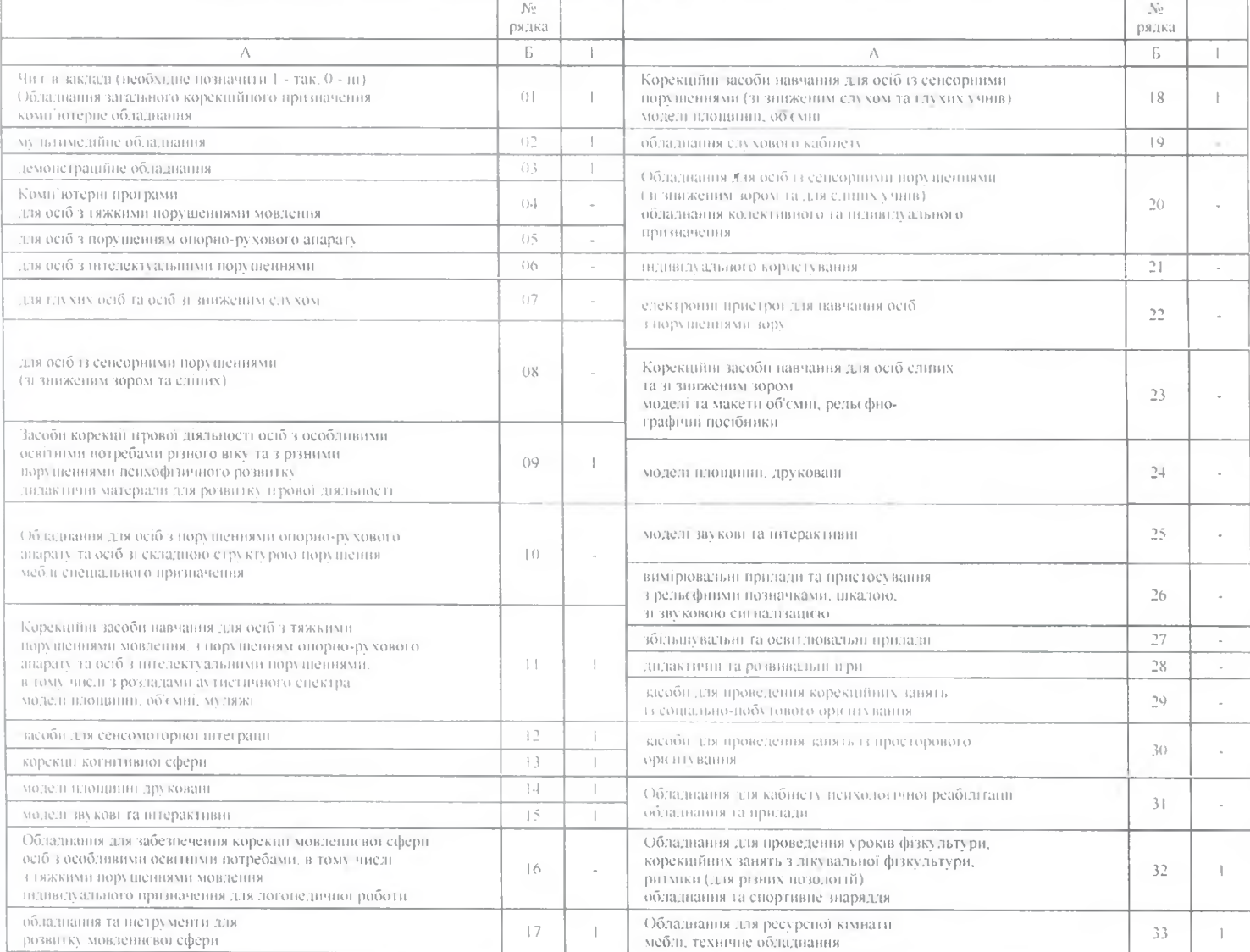

Ловдкова інформація (дан не включаються до жодного з роздині виту)<br>кивкить трутлия дтей дошкивного виу, організованих для гупатистовки до школи, од (01) - у них дтей, осіб (02) -<br>кивкить учив, які отримують супровід щл ча  $_{\rm O(1)}$  ((14)  $_{\rm \pm}$ 

 $\alpha$ 

.<br>(Керанни(власник) та або особа,<br>вглюсти)<br>нитности)

triane()

 $(0.16)$ 

телефон (0332)230308

факс

about:blank